# LECTURE 6: **HETEROSKEDASTICITY**

Jan Zouhar | Introductory Econometrics

### Summary of MLR Assumptions

MLR.1 (linear in parameters)

MLR.2 (random sampling)

- **n** the basic framework (we have to start somewhere)
- MLR.3 (no perfect collinearity)
	- a technical assumption that allows us to estimate the model
- MLR.4 (zero conditional mean of *u*)
	- the key one for causal work, cannot be tested statistically, has to be argued from the economic theory
- MLR.1 though MLR.4 already give us *unbiasedness* of OLS
- $\Box$  typically, we want more than this
- $\Box$  we want to know we're using the best estimator the BLUE one
- $\Box$  for this, we needed the assumption of constant error variance:

MLR.5 (homoskedasticity)

Introductory Econometrics Jan Zouhar

### Summary of MLR Assumptions

- **3**
- $\Box$  with MLR.1 through MLR.5, we know OLS is BLUE
- $\Box$  we also know the variance and the asymptotic sampling distribution of the OLS estimator (we use this to compute standard errors and carry out *t*-tests and *F*-tests)
- $\Box$  the important questions for this lecture:
	- what happens if MLR.5 is violated in my equation?
	- **a** can I test MLR.5 statistically?
- $\Box$  then we had another one:

MLR.6 (normality)

- **n** this completes CLRM
- **u** we needed MLR.6 for small-sample properties of OLS
- **this is a technical thing, we won't be bothered with it anymore**

## How do I Find Out That MLR.5 Is Violated?

- $\Box$  there's a bunch of statistical tests to find out; all of them have their limitations
- $\Box$  we won't cover the theory behind them here (see Wooldridge, Chapter 8 for a thorough discussion)
- $\Box$  for now, just note that they all use the information about *u* that is contained in the *residuals* from OLS regression
- therefore, you always have to run the OLS regression first
- after you do so, *Gretl* offers you some of the most widely-used tests in Tests  $\rightarrow$  Heteroskedasticity
	- in any of the tests, just look at the final *p*-value
	- $\blacksquare$  the hypotheses are always like this:

H<sup>0</sup> : *homoskedasticity* H<sup>1</sup> : *heteroskedasticity*

**therefore,** *p***-values less than 0.05 indicate a problem with** heteroskedasticity

**4**

#### How do I Find Out That MLR.5 Is Violated?

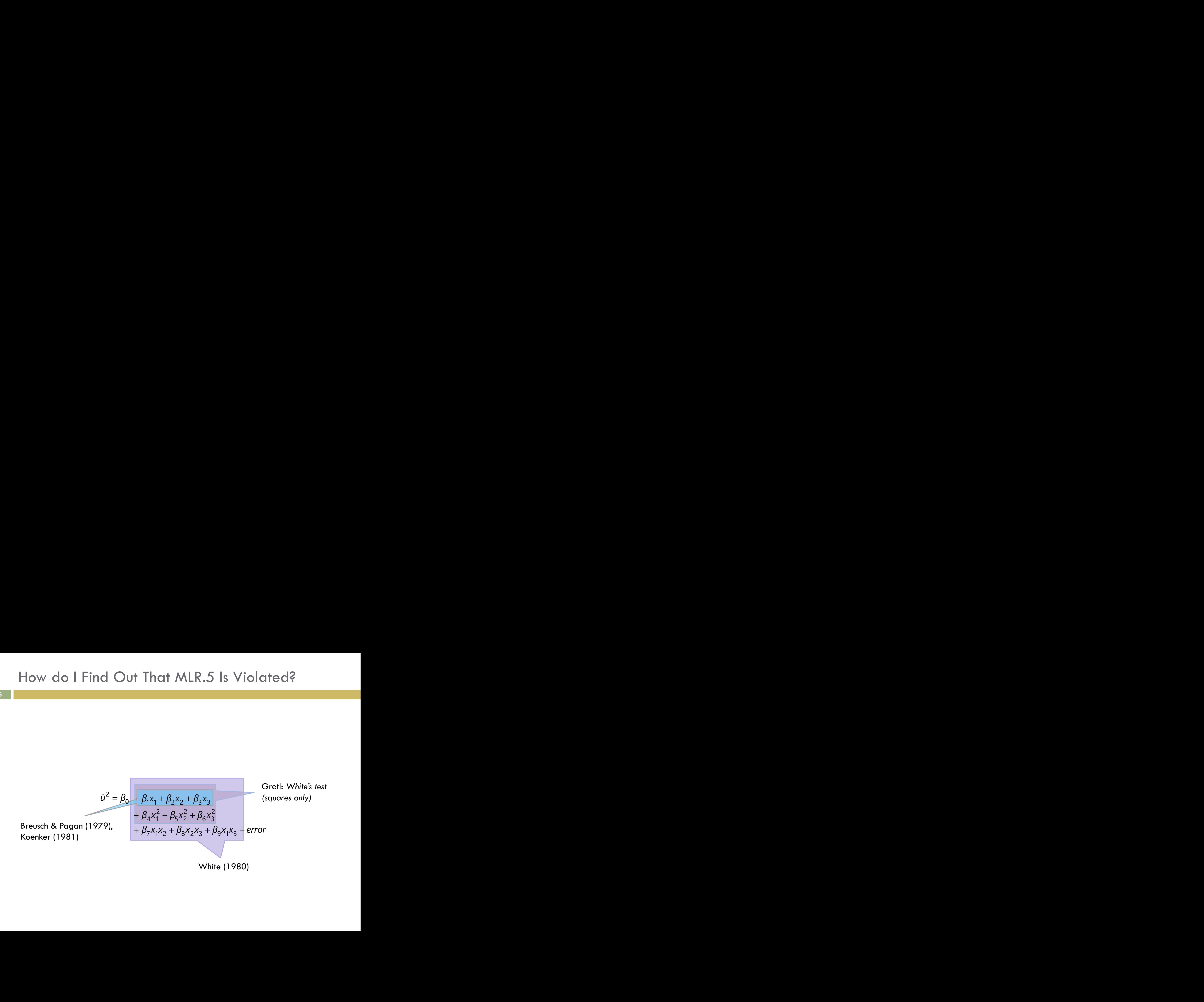

## What Should I Do If MLR.5 Is Violated?

- basically, there are two different approaches
	- 1. try and come up with a more sophisticated method than OLS (and, hopefully, a BLUE one)
		- one such method is the **generalized least squares** estimator (GLS), see Wooldridge, Chapter 8
	- 2. use OLS to estimate the model, but calculate the standard errors (and the resulting *t*-ratios and *F*-statistics) in a different way
		- the idea here is that even without MLR.5, OLS has many favorable properties (*unbiasedness* and some others)
		- the only thing that doesn't really work is the estimate of  $\sigma$  (with heteroskedasticity, there is no "universal"  $\sigma$  in the first place)
		- we needed this for standard errors and *p*-values, so we'll have to calculate these differently
- we won't cover the theory here (see Wooldridge, Chapter 8 for a thorough discussion)
- fortunately, all of this can be done in *Gretl* very easily

#### Heteroskedasticity-Robust Inference with OLS

- **7**
- $\Box$  I'll start with the second approach
- $□$  I estimate the equation using OLS (Model  $→$  Ordinary least squares), but use the Robust standard errors option:

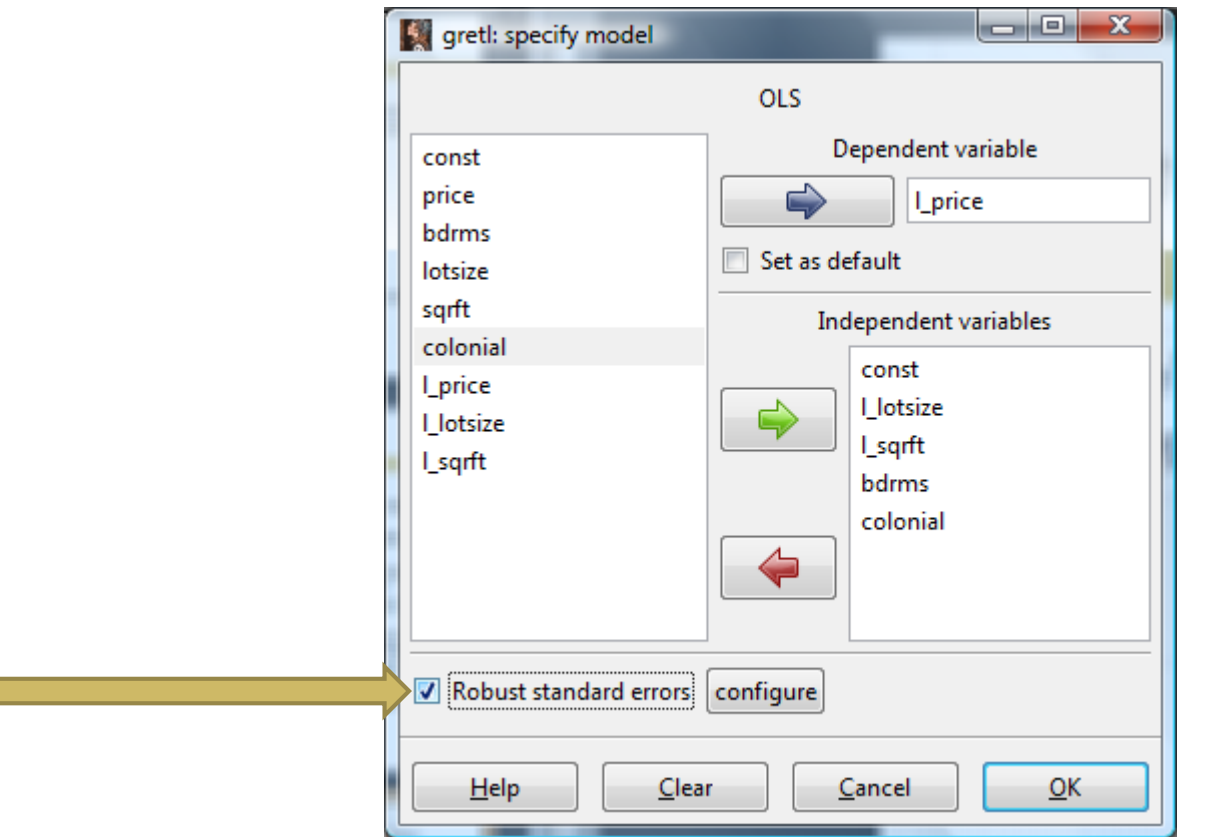

#### Heteroskedasticity-Robust Inference with OLS (cont'd)

 $\Box$  the only thing that differs is the last three columns in the table and the overall F-test, these were calculated differently; the rest is the same

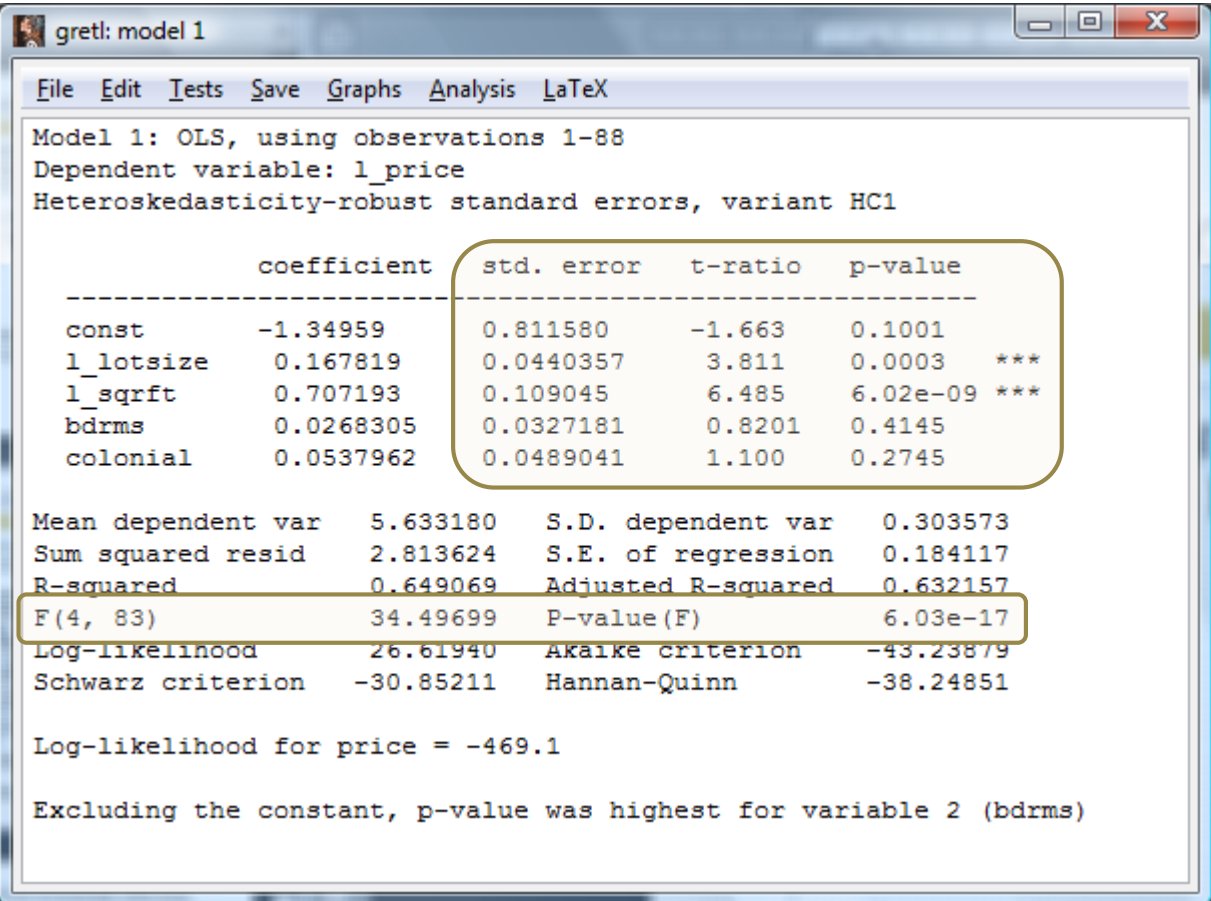

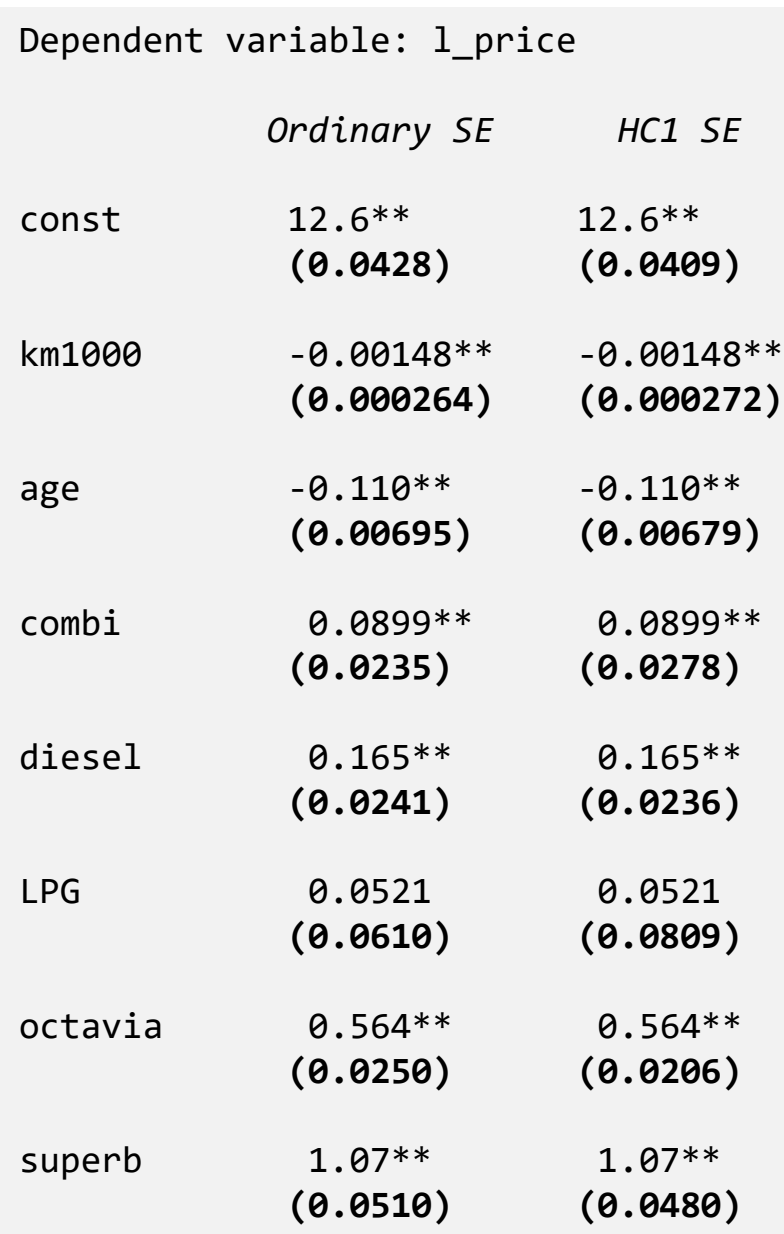

```
Dependent variable: price
```

```
Dependent variable: l_price
...
...
Breusch-Pagan test for heteroskedasticity (robust variant) -
  Null hypothesis: heteroskedasticity not present
  Test statistic: LM = 44.4887
  with p-value = P(Chi-square(5) > 44.4887) = 1.84309e-008White's test for heteroskedasticity -
  Null hypothesis: heteroskedasticity not present
  Test statistic: LM = 65.9639with p-value = P(Chi-square(16) > 65.9639) = 5.02484e-008
```

```
Breusch-Pagan test for heteroskedasticity (robust variant) -
  Null hypothesis: heteroskedasticity not present
 Test statistic: LM = 15.5747
 with p-value = P(Chi-square(5) > 15.5747) = 0.00816946
```

```
White's test for heteroskedasticity -
  Null hypothesis: heteroskedasticity not present
  Test statistic: LM = 29.9919
  with p-value = P(Chi-square(16) > 29.9919) = 0.0180442
```
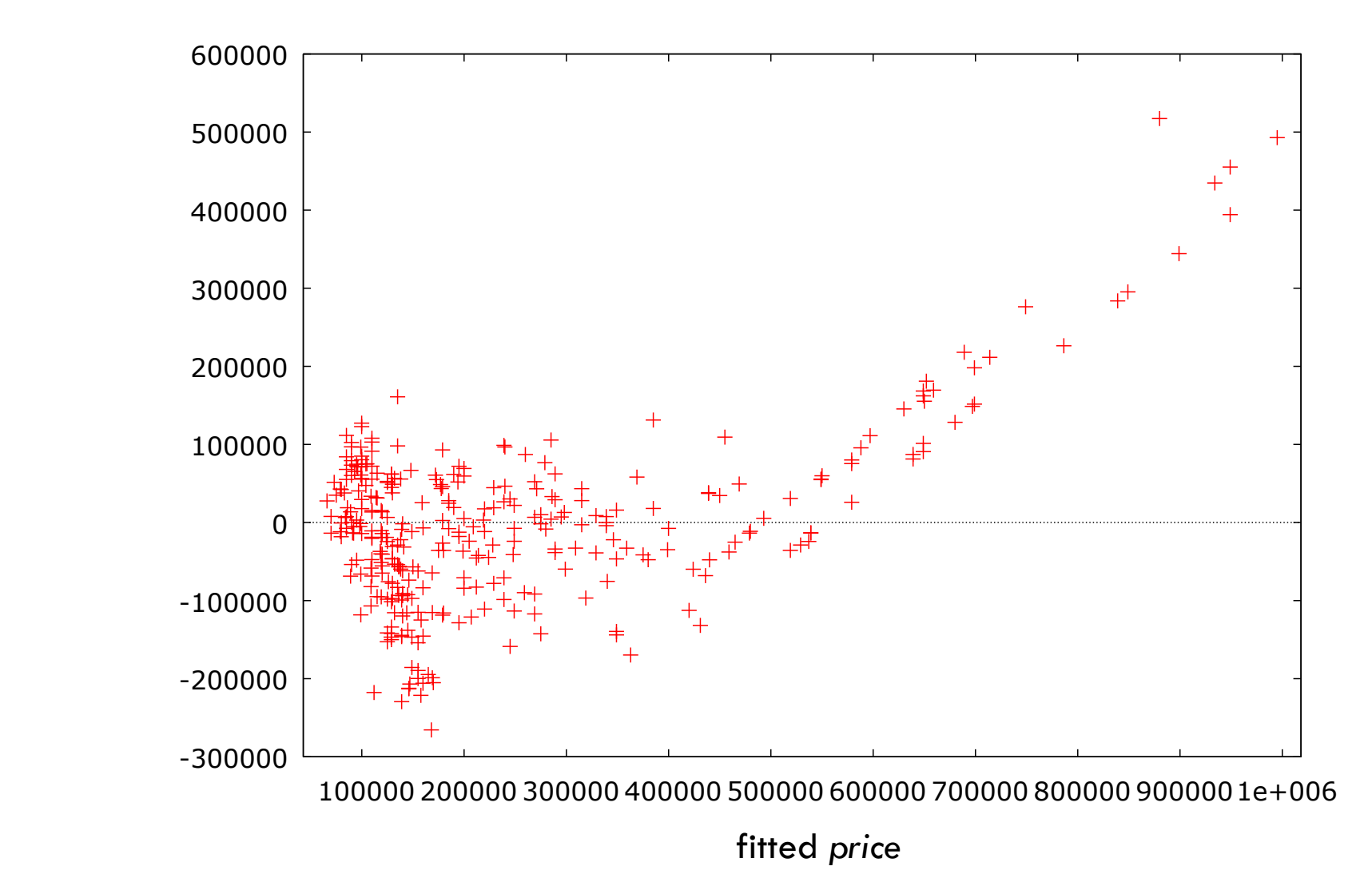

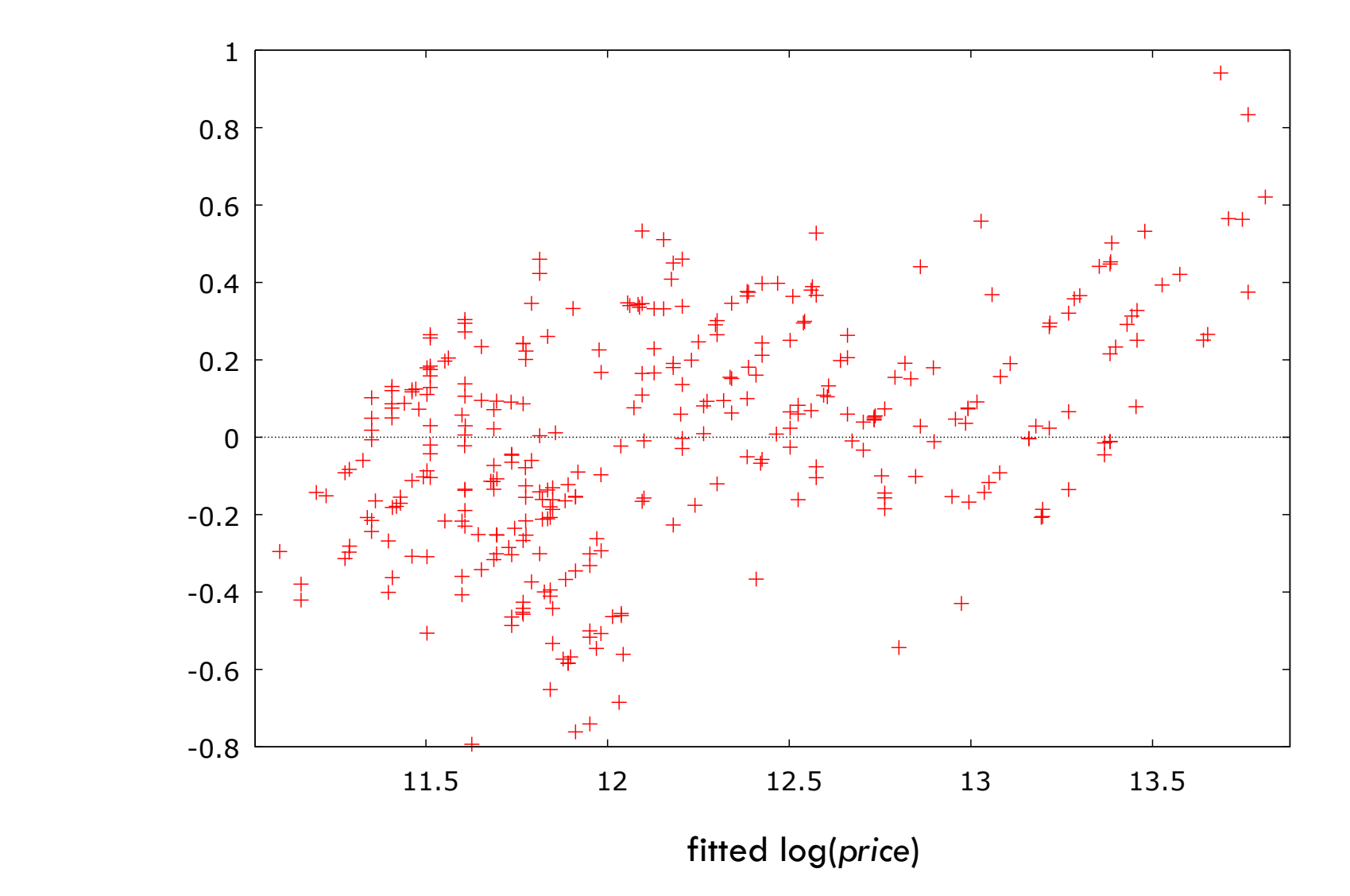

#### GLS estimation

- **13**
- $\Box$  in order to run GLS estimation, use Other linear models  $\rightarrow$  Heteroskedasticity corrected)
- $\Box$  the window looks just as with OLS:

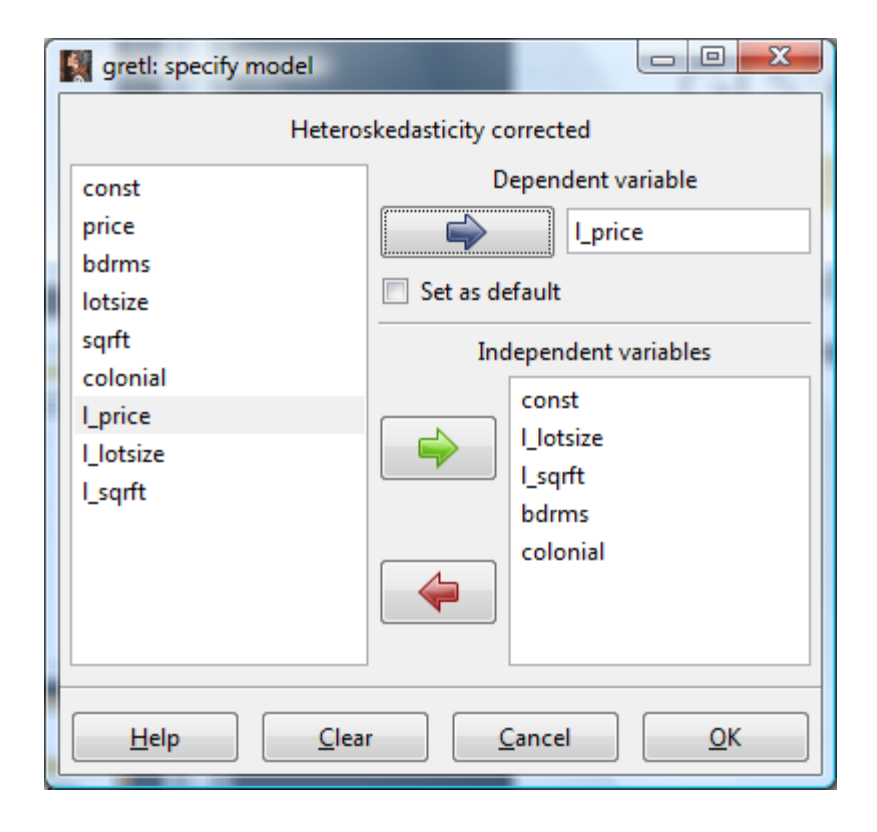

#### GLS estimation (cont'd)

 the *Gretl* output looks a bit different now; the results under the table (including the R-squared) have a slightly different interpretation

```
\begin{array}{c|c|c|c|c} \hline \multicolumn{3}{c|}{\mathbf{w}} & \multicolumn{3}{c|}{\mathbf{w}} & \multicolumn{3}{c|}{\mathbf{w}} & \multicolumn{3}{c|}{\mathbf{w}} & \multicolumn{3}{c|}{\mathbf{w}} & \multicolumn{3}{c|}{\mathbf{w}} & \multicolumn{3}{c|}{\mathbf{w}} & \multicolumn{3}{c|}{\mathbf{w}} & \multicolumn{3}{c|}{\mathbf{w}} & \multicolumn{3}{c|}{\mathbf{w}} & \multicolumn{3}{c|}{\mathbf{w}} & \multicolumn{3}{c|}{\mathbf{wgretl: model 2
  File Edit Tests Save Graphs Analysis LaTeX
 Model 2: Heteroskedasticity-corrected, using observations 1-88
 Dependent variable: 1 price
                    coefficient std. error t-ratio p-value
                  -0.666843 0.631073 -1.057 0.2937
    const
    1 lotsize  0.231019  0.0547308  4.221  6.18e-05 ***
    1sqrft 0.541765 0.0948327 5.713 1.69e-07 ***
                   0.0354503  0.0260389  1.361  0.1771
    bdrms
    colonial 0.0353411 0.0477197 0.7406 0.4610
 Statistics based on the weighted data:
 Sum squared resid 429.6738 S.E. of regression 2.275257
 R-squared 0.600115 Adjusted R-squared 0.580844<br>
F(4, 83) 31.13994 P-value(F) 7.83e-16
 Log-likelihood -194.6369 Akaike criterion
                                                                        399,2738
 Schwarz criterion 411.6605 Hannan-Quinn
                                                                    404.2641
 Statistics based on the original data:
 Mean dependent var 5.633180 S.D. dependent var 0.303573
 Sum squared resid 2.998114 S.E. of regression
                                                                         0.190058
 Excluding the constant, p-value was highest for variable 5 (colonial)
```
# LECTURE 6: **HETEROSKEDASTICITY**

Jan Zouhar | Introductory Econometrics